**autodesk photoshop cs6 compatible**

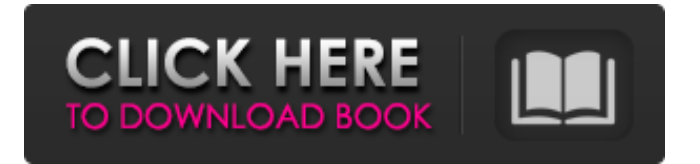

# **Adobe Photoshop Download Size For Pc Crack License Key**

The goal of this tutorial is to teach you how to use Photoshop with relative ease so that you can start editing images immediately without having to retrain. The tutorial shows how to use Photoshop for pixel manipulation, color correction, image transformation and many other things. You can use these techniques to create and modify images for web use, product photography, and more. This tutorial is also a good introductory course for students going into graphic design. Although this course does use Photoshop as a tool, it goes into the relevant theory and production techniques so that users can learn the editing and production cycle. You can use this book as a foundation for further editing techniques, or it can be used on its own or with other tutorials to become a pro with the software. This tutorial also teaches you Photoshop by giving real-world examples of how a photographer or designer uses Photoshop to help them earn a living. A Brief History of Photoshop Before the release of Photoshop, the industry standard for digital manipulation was a program called Adobe PhotoShop. The PhotoShop program was first introduced in 1984 and has remained a staple in the industry ever since. While Photoshop may have quickly come to dominate the industry, PhotoShop was the Photoshop of its day. When it first came out in 1985, PhotoShop was only available for the Mac platform. PhotoShop has made many advancements in image editing over the years. For example, Photoshop was the first popular piece of software with a "pixel-based" model. This allowed developers to edit with many more overlays than what was available in PhotoShop, such as gradients, layers, and text. Photoshop's layers can be flattened and expanded, and it has a history of powerful effects that were difficult to achieve with the editing tools available at the time. Photoshop also made the process of image editing easier by allowing you to both save and export images easily without having to convert and recompress them. These features have made it the most popular tool in the industry. What's New with Adobe Photoshop CC 2018 In April of 2017, Adobe released the first iteration of the new Photoshop CC program. Photoshop's user interface has been redesigned for this release. It is now much easier to navigate around the interface and use. The interface has also been made much more customizable. A new feature in Photoshop CC has been the ability to save and open native and Photoshop compatible(

#### **Adobe Photoshop Download Size For Pc Crack Product Key [Mac/Win]**

Adobe Photoshop is one of the most expensive software apps available. For this reason, Photoshop has a lot of free alternatives, both paid and free. Let's take a look at some alternatives to Photoshop that are worth checking out. The best free Photoshop alternatives Adobe Photoshop is one of the most expensive software apps available. For this reason, Photoshop has a lot of free alternatives, both paid and free. Let's take a look at some

alternatives to Photoshop that are worth checking out. Best free Photoshop alternatives with all features Photoshop Alternative – The best free Photoshop alternatives Adobe Photoshop is one of the most expensive software apps available. For this reason, Photoshop has a lot of free alternatives, both paid and free. Let's take a look at some alternatives to Photoshop that are worth checking out. You might have heard of the free open-source graphics editor GIMP. GIMP is a popular alternative to Photoshop that is used by graphic designers, illustrators, web designers, photographers and artists. In 2017, ICT research predicted that the number of GIMP users worldwide will double, to a whopping 5 million. According to the ICT research, in terms of total installed base, GIMP is number two in Europe and number one in Asia. Now, GIMP does have a few limitations. For example, it doesn't have an algorithm for creating curves and lacks advanced features such as layer masks. However, GIMP is a popular app and also has many features comparable to Photoshop. It's also an open-source alternative that is free and comes with a large online community. Another popular alternative to Photoshop is Paint.NET. This is a free, cross-platform photo editing software from Microsoft. It has a very similar interface to Photoshop and also has most of the same features. Both GIMP and Paint.NET are available for Windows, macOS, Linux and even mobile devices. Next up, let's take a look at some free alternatives to Photoshop for OS X. Best free Photoshop alternatives with all features Best free Photoshop alternatives for OS X Photoshop Alternative – The best free Photoshop alternatives Best free Photoshop alternatives with all features It's time to take a look at some of the best free Photoshop alternatives. Tiny Paint Tiny Paint is a free app for macOS that will allow you to edit images 05a79cecff

### **Adobe Photoshop Download Size For Pc**

Bash Scripts & Programming for Linux Number: 9 Price: \$9.99 Search: Bash is an extremely powerful scripting language for Linux, which allows you to automate various tasks. In fact, scripting can be very handy when you don't have time to do tasks manually. Bash offers tons of various tools, including one for actually writing scripts. Pound 2 Shell Scripts (P2S) is an easy to use scripting language that gives you full access to all the commands of a system's command line. A little bit of a trick, but worth the effort. Shell scripting is typically performed from within a regular script using a set of commands. In the instructions below, we show you how to write a script that checks whether a filename matches a specific string. This is just one of many possible script examples; the format for writing a script is flexible and, in fact, any document can be a script. Broken Link Checker Number: 32 Price: \$79 Search: The Broken Link Checker (BLC) is a program that identifies broken links (HTTP 404) across the Internet. The tool checks whether a web page exists at a given web address, and gives you the results. The program can check every web page on the Web or focus on specified domains. The results are included in the HTML report and can be saved as a text file for easy viewing. This tool is simple and easy to use; it's very handy to test whether a particular page is accessible from another page, for example. Citrix XenApp and XenDesktop Number: 16 Price: \$9.99 Search: Citrix provides virtual desktops and servers that are especially useful for corporate users. Citrix Workspace Suite is for Mac OS X and includes a desktop virtualization feature that allows you to run Windows and other operating systems as virtual desktops. Pros: It can run on Mac OS X, Windows, iOS, Android, and other operating systems. Cons: It's not cheap, with the standard price being \$

# **What's New in the Adobe Photoshop Download Size For Pc?**

Using a Bitmap Brush To use a bitmap brush, you have to select the painting tool to paint with, and then choose a bitmap brush from the tool options. If you want to change the brush size and angle or the way it warps, you'll have to use a tool called Warp (Shift+G). Choose a brush Click Choose a brush To create your image, simply click and drag. When you create a new image, the brush icon will be a blank circle. To clean up an image or paint a background, first add a new layer, then click the Brush icon. Choose the Brush Type option, and select either the Brush Preset or Custom settings. For example, you can choose a quick-to-create brush, such as the Small Round brush, and then choose some other brush type. To do this, look for the different brush types under the Brush Presets drop-down menu. Use a brush in a layer Click Use a brush in a layer You can paint in a layer of your image, then move your mouse over other parts of the layer and paint with the new brush on those areas of your image. To paint with a brush, you'll have to use the Layer Paint function in Photoshop. If you paint

too fast, the painting area may not be visible. To disable this function temporarily, click the Layer Paint button (it looks like an eye symbol). To re-enable the function, click Layer Paint. Stroke and fill an image with a brush 1. Click the Brush icon (it looks like a paintbrush) in the tools palette. 2. Click the Brush icon again to load the brush you want to use. 3. Choose "Always use the same brush" under Brush Options. This will allow you to select the brush type and settings, and then use them as default tools to paint with. 4. To paint with the brush, click the image area that you want to use. 5. To paint a stroke or fill, move the brush over the image area where you want to paint. 6. To create new strokes or fill areas on your image, click the Layer Paint button (the eye icon) and paint with the paintbrush. Change a brush's size, hardness, or smoothness. Most brushes come in seven different sizes. To change a brush's size, increase or decrease the brush

# **System Requirements For Adobe Photoshop Download Size For Pc:**

Minimum: OS: Windows 7 64 bit Processor: Intel Core i3 2.4GHz Memory: 2 GB RAM Graphics: NVIDIA Geforce 8600 GT or ATI Radeon HD 3870 DirectX: Version 9.0 Hard Drive: 5 GB available space Network: Broadband internet connection Display: 17 or 19 inches Sound: DirectX compatible sound card Additional Notes: Minimum System Requirements: Processor: Intel Core i3

<https://www.almawomenboutique.com/wp-content/uploads/2022/06/heigray.pdf>

https://spacefather.com/andfriends/upload/files/2022/07/twbMIOsPvV94OaNhPcOz\_01\_5d346abfb68dcc1f2976601aac243d0 [e\\_file.pdf](https://spacefather.com/andfriends/upload/files/2022/07/twbMIOsPvV94OaNhPcQz_01_5d346abfb68dcc1f2976601aac243d0e_file.pdf)

[https://www.vakantiehuiswinkel.nl/wp-content/uploads/The\\_free\\_photoshop\\_image\\_manipulation\\_program\\_Download.pdf](https://www.vakantiehuiswinkel.nl/wp-content/uploads/The_free_photoshop_image_manipulation_program_Download.pdf) <http://asigurativiitorul.ro/?p=6596>

[https://www.luoxingyuan.com/wp-content/uploads/2022/07/Download\\_Adobe\\_Photoshop\\_Cs6\\_Full\\_Crack\\_Pc.pdf](https://www.luoxingyuan.com/wp-content/uploads/2022/07/Download_Adobe_Photoshop_Cs6_Full_Crack_Pc.pdf) <https://www.tailormade-logistics.com/sites/default/files/webform/download-adobe-photoshop-cs6-2021.pdf>

[https://goodforfans.com/upload/files/2022/07/S9jvntxP5JrSmduoxQIO\\_01\\_5d346abfb68dcc1f2976601aac243d0e\\_file.pdf](https://goodforfans.com/upload/files/2022/07/S9jvntxP5JrSmduoxQIO_01_5d346abfb68dcc1f2976601aac243d0e_file.pdf) <https://ukrainefinanceplatform.com/wp-content/uploads/2022/07/panohar.pdf>

<https://adarsi.org/cursos/blog/index.php?entryid=2171>

<https://tutorizone.com/photoshop-free-obtain/>

<https://somalicareers.com/en/adobe-photoshop-cs6-express-free/>

<http://sundigitalstore.com/?p=56290>

[https://vivalafocaccia.com/wp-content/uploads/2022/07/download\\_plugin\\_portraiture\\_photoshop\\_cs6\\_full\\_version.pdf](https://vivalafocaccia.com/wp-content/uploads/2022/07/download_plugin_portraiture_photoshop_cs6_full_version.pdf) [https://www.bsc.es/system/files/webform/cv\\_employment/vanshan481.pdf](https://www.bsc.es/system/files/webform/cv_employment/vanshan481.pdf)

<https://www.northbrookfield.net/sites/g/files/vyhlif3576/f/uploads/abatement.pdf>

[http://uglybear90.com/wp-content/uploads/2022/07/brushes\\_for\\_photoshop\\_free\\_download.pdf](http://uglybear90.com/wp-content/uploads/2022/07/brushes_for_photoshop_free_download.pdf)

<https://www.careerfirst.lk/system/files/webform/cv/deebell526.pdf>

[https://stepmomson.com/wp-content/uploads/2022/07/Adobe\\_Photoshop\\_Download\\_Full\\_Version\\_For\\_Windows\\_10.pdf](https://stepmomson.com/wp-content/uploads/2022/07/Adobe_Photoshop_Download_Full_Version_For_Windows_10.pdf) [https://nuvocasa.com/wp-content/uploads/2022/07/Adobe\\_Photoshop\\_Elements\\_2019\\_Registration\\_Code\\_Bypassed.pdf](https://nuvocasa.com/wp-content/uploads/2022/07/Adobe_Photoshop_Elements_2019_Registration_Code_Bypassed.pdf)